# **tai Documentation**

*Release 0.0.45*

**Joao Carlos Roseta Matos**

2015-05-12

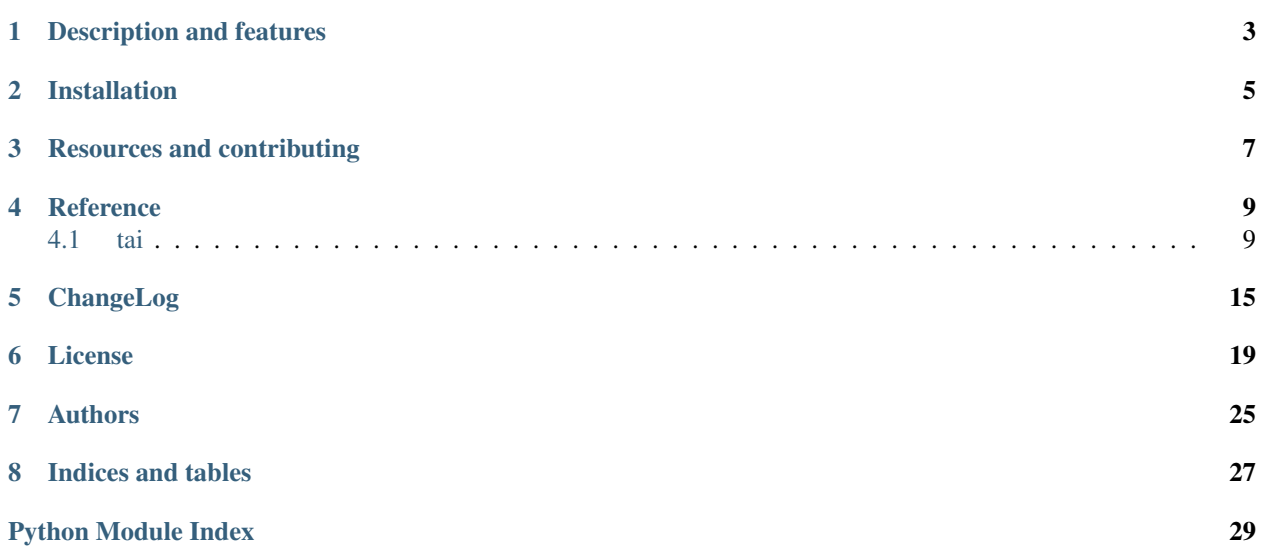

This module provides some technical indicators for analysing stocks.

### **Description and features**

#### <span id="page-6-0"></span>Description

This module provides some technical indicators for analysing stocks.

When I can I will add more.

If anyone wishes to contribute with new code or corrections/suggestions, feel free.

This module was done and tested under Windows with Python 2.7.3 and numpy 1.6.1.

#### Features

Relative Strength Index (RSI), ROC, MA envelopes Simple Moving Average (SMA), Weighted Moving Average (WMA), Exponential Moving Average (EMA) Bollinger Bands (BB), Bollinger Bandwidth, %B

**CHAPTER 2**

**Installation**

<span id="page-8-0"></span>Installation

\$ pip install tai

### **Resources and contributing**

#### <span id="page-10-0"></span>**Resources**

- [Repository PyPI](https://pypi.python.org/pypi/tai)
- [Documentation PyPI](http://pythonhosted.org/tai)
- [Repository Github](https://github.com/jcrmatos/tai)
- [Documentation Read the Docs](http://tai.readthedocs.org)

#### Contributing

If Other repository above is Github or compatible, follow these guidelines for contributing:

- 1. Fork the [repository](https://github.com/jcrmatos/tai) .
- 2. Make a branch of master and commit your changes to it.
- 3. Ensure that your name is added to the end of the AUTHORS.rst file using the format: Name <email@domain.com>
- 4. Submit a Pull Request to the master branch.

### **Reference**

### <span id="page-12-2"></span><span id="page-12-1"></span><span id="page-12-0"></span>**4.1 tai**

This module provides some technical indicators for analysing stocks.

When I can I will add more. If anyone wishes to contribute with new code or corrections/suggestions, feel free. Features:

Relative Strength Index (RSI), ROC, MA envelopes Simple Moving Average (SMA), Weighted Moving Average (WMA), Exponential Moving Average (EMA) Bollinger Bands (BB), Bollinger Bandwidth, %B

Dependencies:

It requires numpy. This module was developed and tested under Windows 7, with Python 2.7.3 and numpy 1.6.1.

#### tai.**bb**(*prices*, *period*, *num\_std\_dev=2.0*)

Bollinger bands (BB) are volatility bands placed above and below a moving average. Volatility is based on the standard deviation, which changes as volatility increases and decreases. The bands automatically widen when volatility increases and narrow when volatility decreases. This dynamic nature of Bollinger Bands also means they can be used on different securities with the standard settings. For signals, Bollinger Bands can be used to identify M-Tops and W-Bottoms or to determine the strength of the trend. Signals derived from narrowing BandWidth are also important.

Bollinger BandWidth is an indicator that derives from Bollinger Bands, and measures the percentage difference between the upper band and the lower band. BandWidth decreases as Bollinger Bands narrow and increases as Bollinger Bands widen. Because Bollinger Bands are based on the standard deviation, falling BandWidth reflects decreasing volatility and rising BandWidth reflects increasing volatility.

%B quantifies a security's price relative to the upper and lower Bollinger Band. There are six basic relationship levels: %B equals 1 when price is at the upper band %B equals 0 when price is at the lower band %B is above 1 when price is above the upper band %B is below 0 when price is below the lower band %B is above .50 when price is above the middle band (20-day SMA) %B is below .50 when price is below the middle band (20-day SMA)

They were developed by John Bollinger. Bollinger suggests increasing the standard deviation multiplier to 2.1 for a 50-period SMA and decreasing the standard deviation multiplier to 1.9 for a 10-period SMA.

[http://www.csidata.com/?page\\_id=797](http://www.csidata.com/?page_id=797) <http://goo.gl/3pXmip> <http://goo.gl/aMNs97>

Input: prices ndarray period int > 1 and < len(prices) num\_std\_dev float > 0.0 (optional and defaults to 2.0)

Output: bbs ndarray with upper, middle, lower bands, bandwidth, range and %B

<span id="page-13-0"></span>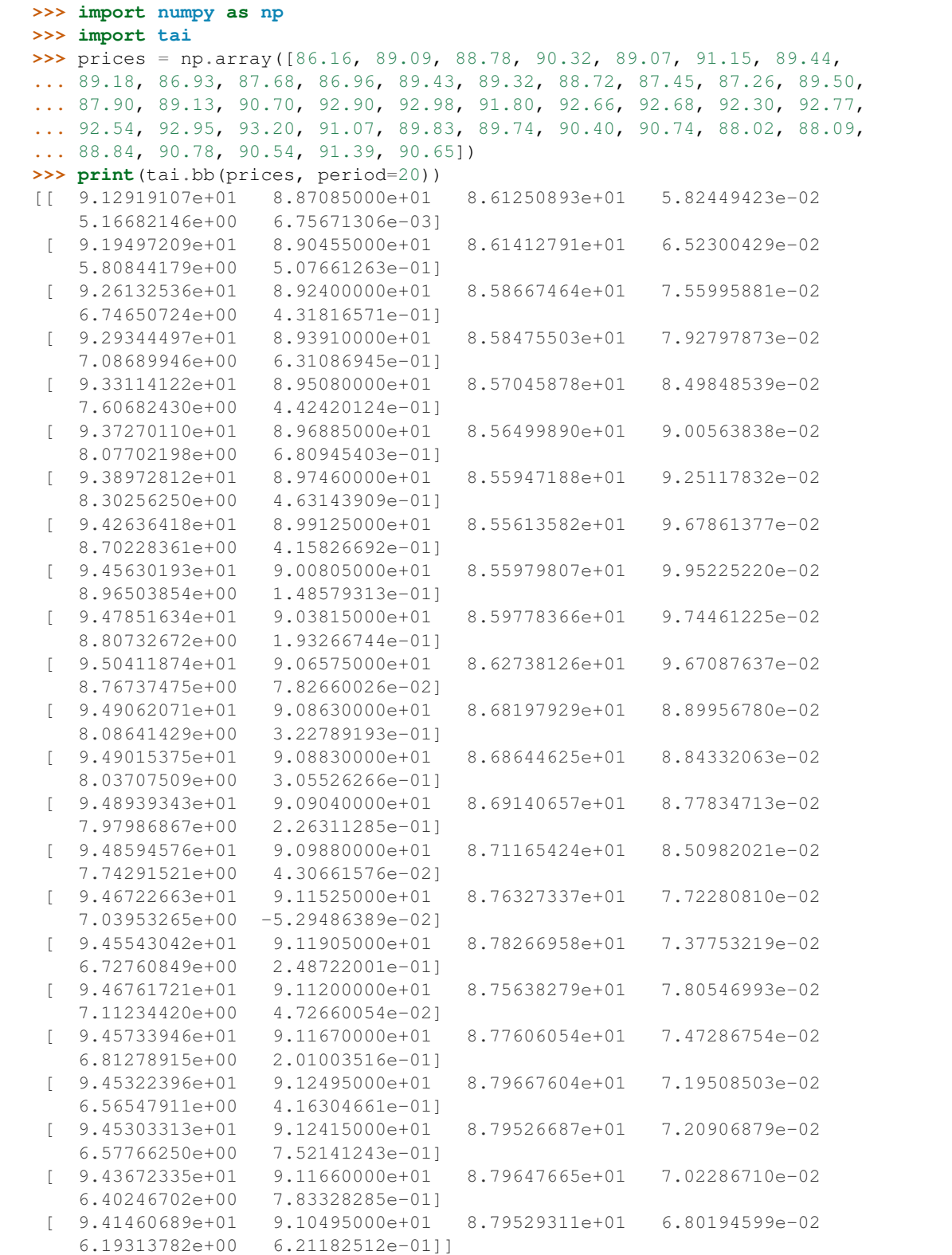

tai.**ema**(*prices*, *period*, *ema\_type=0*)

Exponencial Moving Average (EMA) are used to smooth the data in an array to help eliminate noise and identify trends. Exponential moving averages reduce the lag by applying more weight to recent prices. The weighting <span id="page-14-0"></span>applied to the most recent price depends on the number of periods in the moving average.

They do not predict price direction, but can be used to identify the direction of the trend or define potential support and resistance levels.

EMA type 0 EMAn = w.Pn +  $(1 - w)$ .EMAn-1 EMAn = EMAn-1 + w. $(Ph - EMAn-1)$  EMAn = w.Pn + w. $(1 - w)$ . w).Pn-1 + w.(1 - w)^2.Pn-2 + ... + w.(1 - w)^(n-1).P1 + w.(1 - w)^n.EMA0 where w = 2 / (n + 1) and EMA0  $=$  mean(oldest period) or EMAn  $=$  w.EMAn-1 + (1 - w). Pn where w  $=$  1 - 2 / (n + 1) and Pn is the most recent price and EMA0 = mean(oldest period)

EMA type 1 The above formulas with  $EMA0 = P1$  (oldest price)

EMA type 2 EMA =  $(Ph + w.Pn-1 + w^2Pn-2 + w^3Pn-3 + ... )$  / K where K = 1 + w + w<sup>2</sup>2 + ... = 1 / (1 - w) and Pn is the most recent price and  $w = 2 / (N + 1)$ 

<http://www.financialwebring.org/gummy-stuff/MA-stuff.htm> [http://www.csidata.com/?page\\_id=797](http://www.csidata.com/?page_id=797) <http://goo.gl/MlgHQu>

**Input:** prices ndarray period int  $> 1$  and  $<$  len(prices) ema\_type can be 0, 1 or 2

Output: emas ndarray

Tests:

```
>>> import numpy as np
>>> import tai
>>> prices = np.array([22.27, 22.19, 22.08, 22.17, 22.18, 22.13, 22.23,
... 22.43, 22.24, 22.29, 22.15, 22.39, 22.38, 22.61, 23.36, 24.05, 23.75,
... 23.83, 23.95, 23.63, 23.82, 23.87, 23.65, 23.19, 23.10, 23.33, 22.68,
... 23.10, 22.40, 22.17])
>>> period = 10
>>> print(tai.ema(prices, period))
[ 22.221 22.20809091 22.24116529 22.26640796 22.32887924
  22.51635574 22.79520015 22.96880013 23.12538192 23.27531248
  23.33980112 23.42711001 23.50763546 23.53351992 23.47106176
  23.40359598 23.39021489 23.26108491 23.23179675 23.08056097
  22.91500443]
>>> print(tai.ema(prices, period, ema_type=1))
[ 22.27 22.25545455 22.22355372 22.21381668 22.20766819
 22.1935467 22.20017457 22.24196102 22.24160447 22.25040366
 22.23214845 22.26084873 22.2825126 22.34205576 22.52713653
 22.8040208 22.97601702 23.13128665 23.28014362 23.34375387
 23.43034408 23.51028152 23.53568488 23.47283308 23.40504525
 23.39140066 23.26205508 23.23259052 23.08121043 22.9155358 ]
>>> print(tai.ema(prices, period, ema_type=2))
[ 22.28588695 22.174706 22.35085492 22.37470018 22.5672175
  23.21585701 23.89833692 23.77696963 23.82035739 23.9264279
  23.68389526 23.79525297 23.85640891 23.68752817 23.28045894
  23.13280996 23.29414649 22.79166223 23.04393782 22.51707883
 22.23310448]
```
tai.**ma\_env**(*prices*, *period*, *percent*, *ma\_type=0*)

Moving Average Envelopes are percentage-based envelopes set above and below a moving average. They can be used as a trend following indicator. The envelopes can also be used to identify overbought and oversold levels when the trend is relatively flat.

Upper Envelope: MA + (MA x percent) Lower Envelope: MA - (MA x percent)

[http://www.csidata.com/?page\\_id=797](http://www.csidata.com/?page_id=797) <http://goo.gl/JH4mcq>

Input: prices ndarray period int  $> 1$  and  $<$  len(prices) percent float  $> 0.00$  and  $< 1.00$  ma\_type 0=EMA type 0, 1=EMA type 1, 2=EMA type 2, 3=WMA, 4=SMA

<span id="page-15-0"></span>**Output:** ma\_envs ndarray with upper, middle, lower bands, range and  $%B$ 

Test:

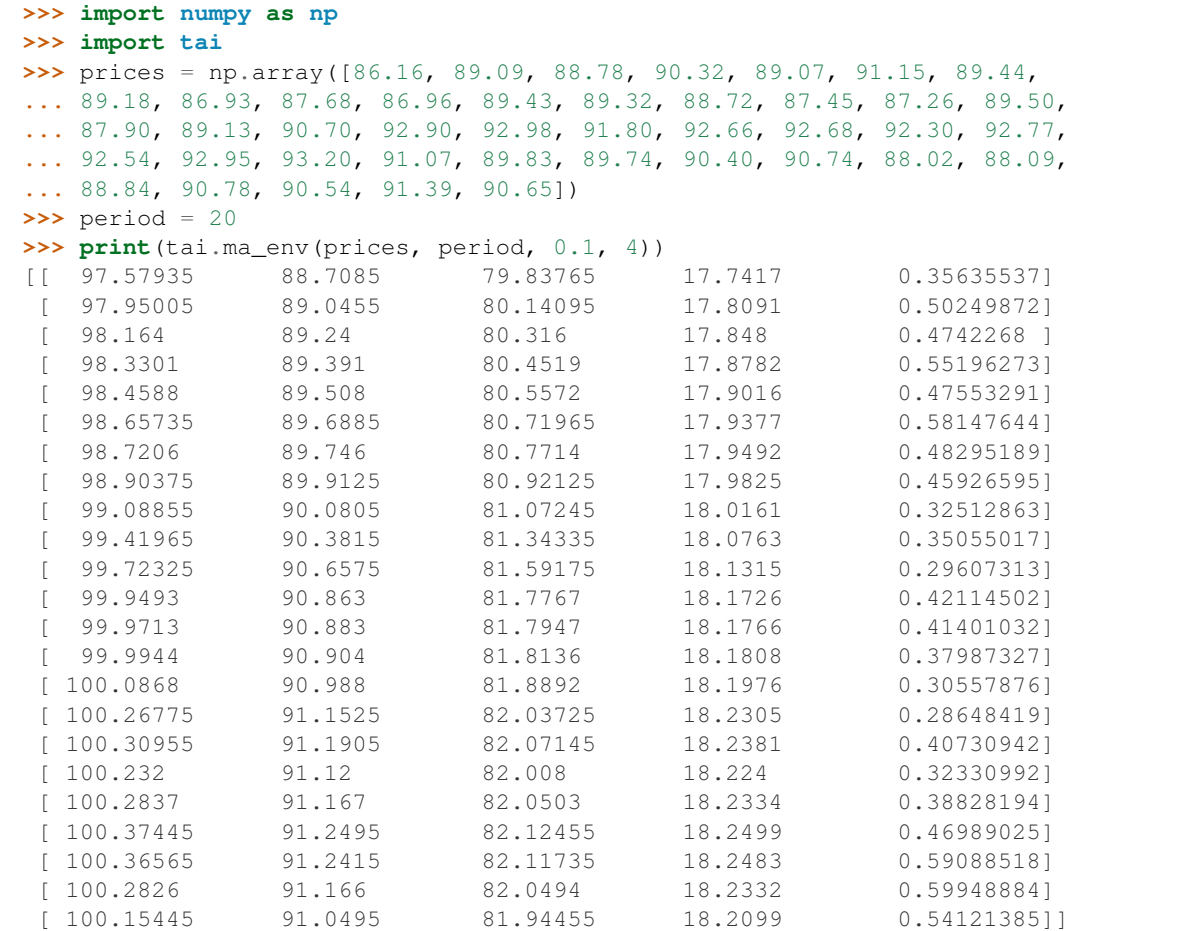

tai.**roc**(*prices*, *period=21*)

The Rate-of-Change (ROC) indicator, a.k.a. Momentum, is a pure momentum oscillator that measures the percent change in price from one period to the next. The plot forms an oscillator that fluctuates above and below the zero line as the Rate-of-Change moves from positive to negative. ROC signals include centerline crossovers, divergences and overbought-oversold readings. Identifying overbought or oversold extremes comes natural to the Rate-of-Change oscillator. It can be used to measure the ROC of any data series, such as price or another indicator. Also known as PROC when used with price.

 $ROC = [(Close - Close n periods ago) / (Close n periods ago)] * 100$ 

[http://www.csidata.com/?page\\_id=797](http://www.csidata.com/?page_id=797) <http://goo.gl/cpSWXg>

Input: prices ndarray period int > 1 and < len(prices) (optional and defaults to 21)

Output: rocs ndarray

```
>>> import numpy as np
>>> import tai
>>> prices = np.array([11045.27, 11167.32, 11008.61, 11151.83, 10926.77,
... 10868.12, 10520.32, 10380.43, 10785.14, 10748.26, 10896.91, 10782.95,
... 10620.16, 10625.83, 10510.95, 10444.37, 10068.01, 10193.39, 10066.57,
... 10043.75])
```

```
>>> print(tai.roc(prices, period=12))
[-3.84879682 -4.84888048 -4.52064339 -6.34389154 -7.85923013 -6.20834146]-4.31308173 -3.24341092]
```
#### tai.**rsi**(*prices*, *period=14*)

The Relative Strength Index (RSI) is a momentum oscillator. It oscillates between 0 and 100. It is considered overbought/oversold when it's over 70/below 30. Some traders use 80/20 to be on the safe side. RSI becomes more accurate as the calculation period (min\_periods) increases. This can be lowered to increase sensitivity or raised to decrease sensitivity. 10-day RSI is more likely to reach overbought or oversold levels than 20-day RSI. The look-back parameters also depend on a security's volatility.

Like many momentum oscillators, overbought and oversold readings for RSI work best when prices move sideways within a range.

You can also look for divergence with price. If the price has new highs/lows, and the RSI hasn't, expect a reversal. Signals can also be generated by looking for failure swings and centerline crossovers.

RSI can also be used to identify the general trend.

The RSI was developed by J. Welles Wilder and was first introduced in his article in the June, 1978 issue of Commodities magazine, now known as Futures magazine. It is detailed in his book New Concepts In Technical Trading Systems.

[http://www.csidata.com/?page\\_id=797](http://www.csidata.com/?page_id=797) <http://goo.gl/WlwNiW>

Input: prices ndarray period int > 1 and < len(prices) (optional and defaults to 14)

Output: rsis ndarray

Test:

```
>>> import numpy as np
>>> import tai
>>> prices = np.array([44.55, 44.3, 44.36, 43.82, 44.46, 44.96, 45.23,
... 45.56, 45.98, 46.22, 46.03, 46.17, 45.75, 46.42, 46.42, 46.14, 46.17,
... 46.55, 46.36, 45.78, 46.35, 46.39, 45.85, 46.59, 45.92, 45.49, 44.16,
... 44.31, 44.35, 44.7, 43.55, 42.79, 43.26])
>>> print(tai.rsi(prices))
[ 70.02141328 65.77440817 66.01226849 68.95536568 65.88342192
  57.46707948 62.532685 62.86690858 55.64975092 62.07502976
  54.39159393 50.10513101 39.68712141 41.17273382 41.5859395
  45.21224077 37.06939108 32.85768734 37.58081218]
```
tai.**sma**(*prices*, *period*)

Simple Moving Average (SMA) are used to smooth the data in an array to help eliminate noise and identify trends. In SMA, each value in the time period carries equal weight.

They do not predict price direction, but can be used to identify the direction of the trend or define potential support and resistance levels.

 $SMA = (P1 + P2 + ... + Pn) / K$  where  $K = n$  and Pn is the most recent price

<http://www.financialwebring.org/gummy-stuff/MA-stuff.htm> [http://www.csidata.com/?page\\_id=797](http://www.csidata.com/?page_id=797) <http://goo.gl/MlgHQu>

Input: prices ndarray period int > 1 and < len(prices)

Output: smas ndarray

```
>>> import numpy as np
>>> import tai
>>> prices = np.array([22.27, 22.19, 22.08, 22.17, 22.18, 22.13, 22.23,
... 22.43, 22.24, 22.29, 22.15, 22.39, 22.38, 22.61, 23.36, 24.05, 23.75,
... 23.83, 23.95, 23.63, 23.82, 23.87, 23.65, 23.19, 23.10, 23.33, 22.68,
... 23.10, 22.40, 22.17])
>>> print(tai.sma(prices, period=10))
[ 22.221 22.209 22.229 22.259 22.303 22.421 22.613 22.765 22.905
  23.076 23.21 23.377 23.525 23.652 23.71 23.684 23.612 23.505
  23.432 23.277 23.131]
```
#### tai.**wma**(*prices*, *period*)

Weighted Moving Average (WMA) is a type of moving average that assigns a higher weighting to recent price data.

WMA =  $(P1 + 2 P2 + 3 P3 + ... + n Pn) / K$  where  $K = (1+2+...+n) = n(n+1)/2$  and Pn is the most recent price after the 1st WMA we can use another formula WMAn = WMAn-1 + w.(Pn - SMA(prices, n-1)) where  $w = 2 / 1$  $(n + 1)$ 

[http://www.csidata.com/?page\\_id=797](http://www.csidata.com/?page_id=797) <http://www.financialwebring.org/gummy-stuff/MA-stuff.htm> <http://www.investopedia.com/terms/l/linearlyweightedmovingaverage.asp> [http://fxtrade.oanda.com/learn/forex](http://fxtrade.oanda.com/learn/forex-indicators/weighted-moving-average)[indicators/weighted-moving-average](http://fxtrade.oanda.com/learn/forex-indicators/weighted-moving-average)

**Input:** prices ndarray period int  $> 1$  and  $<$  len(prices)

Output: wmas ndarray

```
>>> import numpy as np
>>> import tai
>>> prices = np.array([77, 79, 79, 81, 83, 49, 55])
>>> print(tai.wma(prices, period=5))
[ 80.73333333 70.46666667 64.06666667]
```
### **ChangeLog**

#### <span id="page-18-0"></span>0.0.45 2015-05-12

Forgot to rebuild. :(

#### 0.0.44 2015-05-12

Changed .travis.yml to allow pypy to build with a special version of numpy.

0.0.43 2015-05-12

Corrected error in .travis.yml.

#### 0.0.42 2015-05-12

Corrected error in .travis.yml.

0.0.41 2015-05-12

Corrected error in .travis.yml.

0.0.40 2015-05-12

Corrected error in .travis.yml.

0.0.39 2015-05-12

Corrected error in .travis.yml.

0.0.38 2015-05-12

Corrected error in .travis.yml.

0.0.37 2015-05-12

Corrected error in .travis.yml.

0.0.36 2015-05-12

Corrected error in .travis.yml.

0.0.35 2015-05-12

Corrected error in .travis.yml.

0.0.34 2015-05-12

Corrected error in .travis.yml.

#### 0.0.33 2015-05-12

Corrected error in appveyor.yml.

#### 0.0.32 2015-05-12

Corrected errors in .travis.yml and appveyor.yml.

#### 0.0.31 2015-05-12

Changed .travis.yml to allow pypy and pypy3 builds to fail. Changed .travis.yml to test numpy for pypy. Commented Py3 x64 build in appveyor.yml due to problems with numpy. Corrected some URLs and used URL shortener. Corrected some imports in doctests. Simplified0 PYTHONPATH insert in test files. Removed py2exe from requirements-dev.txt.

#### 0.0.30 2015-05-09

Corrected appveyor.yml.

#### 0.0.29 2015-05-09

```
Corrected appveyor.yml.
   Commented pypy and pypy3 builds in .travis.yml until numpy
   build problem is resolved.
```
#### 0.0.28 2015-05-09

Corrected appveyor.yml. Updated to Py 2.7.9 and Py 3.4.3 in appveyor.yml.

#### 0.0.27 2015-05-09

```
Added pypy and pyp3 to .travis.yml.
   Added test results to shippable.yml and appveyor.yml.
```
#### 0.0.26 2015-05-09

Added notifications to appveyor.yml.

#### 0.0.25 2015-05-09

Corrected appveyor.yml.

#### 0.0.24 2015-05-09

Corrected Travis, Shippable and Appveyor files.

#### 0.0.23 2015-05-09

```
Updated Travis and Shippable files.
   Added appveyor config.
```
#### 0.0.22 2015-05-05

Updated Travis and Shippable files.

#### 0.0.21 2015-05-05

Updated Travis and Shippable files.

#### 0.0.20 2015-05-05

Updated Travis and Shippable files.

#### 0.0.19 2015-05-05

Corrected requirements-dev.txt.

#### 0.0.18 2015-05-03

Removed images from the 1st line of README.rst because it was messing the PyPI description.

#### 0.0.17 2015-05-03

```
Added build system.
```

```
Changed name from technical_indicators to tai.
```
#### 0.0.16 2014-06-03

Changed both yml files to include Py3.4.

#### 0.0.15 2014-06-02

Changed both yml files to become as similar as possible.

#### 0.0.14 2014-06-02

Added end user documentation to .gitignore. Added option PROJ\_TYPE to build.bat to distinguish between modules and applications. Added pythonhosted.org files to MANIFEST.in. Changed \_\_init\_\_.py to use glob to select py2exe and cxf data files. Added options to py2exe config in setup.py. Fill some Docstrings.

#### 0.0.13 2014-05-31

Remarked bdist\_egg, bdist\_wininst, cxf and py2exe builds from build.bat.

#### 0.0.12 2014-05-31

Added zip\_safe to setup.py.

#### 0.0.11 2014-05-31

```
Added PyPI documentation in dir pythonhosted.org (redirects to
ReadTheDocs).
Changed doc\index.rst to include README.rst.
Updated build.bat.
```
#### 0.0.10 2014-05-31

```
Corrected classifiers in __init__.py. Added ReadTheDocs doc.
Added prep_rst2pdf.py and prep_rst2pdf.py to help build.bat.
Changed build.bat.
```
#### 0.0.9 2014-05-30

Added py\_app\_ver.py and changed build.bat.

#### 0.0.8 2014-05-30

Corrected yml and \_\_init\_\_.py because numpy is not installing in Py3

#### 0.0.7 2014-05-30

Corrected test and yml files

#### 0.0.6 2014-05-29

Added Shippable CI

#### 0.0.5 2014-05-29

Added doctests, packaging, build automation, sphinx doc, travis. Changed license and versioning.

#### 0.0.4 2013-07-03

Added ROC and MA envelopes

#### 0.0.3 2013-06-30

Added WMA and more EMA types.

#### 0.0.2 2013-06-18

Added Bollinger bandwidth and %B Created a GitHub repository

#### 0.0.1 2013-06-05

Includes RSI, SMA, EMA and BB

### **License**

<span id="page-22-0"></span>tai - Technical Analysis Indicators module. Copyright 2009-2015 Joao Carlos Roseta Matos

This program is free software; you can redistribute it and/or modify it under the terms of the GNU General Public License as published by the Free Software Foundation; either version 2 of the License, or (at your option) any later version.

This program is distributed in the hope that it will be useful, but WITHOUT ANY WARRANTY; without even the implied warranty of MERCHANTABILITY or FITNESS FOR A PARTICULAR PURPOSE. See the GNU General Public License for more details.

You should have received a copy of the GNU General Public License along with this program; if not, write to the Free Software Foundation, Inc., 51 Franklin Street, Fifth Floor, Boston, MA 02110-1301 USA.

> GNU GENERAL PUBLIC LICENSE Version 2, June 1991

Copyright (C) 1989, 1991 Free Software Foundation, Inc., <http://fsf.org/> 51 Franklin Street, Fifth Floor, Boston, MA 02110-1301 USA Everyone is permitted to copy and distribute verbatim copies of this license document, but changing it is not allowed.

#### Preamble

The licenses for most software are designed to take away your freedom to share and change it. By contrast, the GNU General Public License is intended to guarantee your freedom to share and change free software--to make sure the software is free for all its users. This General Public License applies to most of the Free Software Foundation's software and to any other program whose authors commit to using it. (Some other Free Software Foundation software is covered by the GNU Lesser General Public License instead.) You can apply it to your programs, too.

When we speak of free software, we are referring to freedom, not price. Our General Public Licenses are designed to make sure that you have the freedom to distribute copies of free software (and charge for this service if you wish), that you receive source code or can get it

if you want it, that you can change the software or use pieces of it in new free programs; and that you know you can do these things.

To protect your rights, we need to make restrictions that forbid anyone to deny you these rights or to ask you to surrender the rights. These restrictions translate to certain responsibilities for you if you distribute copies of the software, or if you modify it.

For example, if you distribute copies of such a program, whether gratis or for a fee, you must give the recipients all the rights that you have. You must make sure that they, too, receive or can get the source code. And you must show them these terms so they know their rights.

We protect your rights with two steps: (1) copyright the software, and (2) offer you this license which gives you legal permission to copy, distribute and/or modify the software.

Also, for each author's protection and ours, we want to make certain that everyone understands that there is no warranty for this free software. If the software is modified by someone else and passed on, we want its recipients to know that what they have is not the original, so that any problems introduced by others will not reflect on the original authors' reputations.

Finally, any free program is threatened constantly by software patents. We wish to avoid the danger that redistributors of a free program will individually obtain patent licenses, in effect making the program proprietary. To prevent this, we have made it clear that any patent must be licensed for everyone's free use or not licensed at all.

The precise terms and conditions for copying, distribution and modification follow.

GNU GENERAL PUBLIC LICENSE TERMS AND CONDITIONS FOR COPYING, DISTRIBUTION AND MODIFICATION

0. This License applies to any program or other work which contains a notice placed by the copyright holder saying it may be distributed under the terms of this General Public License. The "Program", below, refers to any such program or work, and a "work based on the Program" means either the Program or any derivative work under copyright law: that is to say, a work containing the Program or a portion of it, either verbatim or with modifications and/or translated into another language. (Hereinafter, translation is included without limitation in the term "modification".) Each licensee is addressed as "you".

Activities other than copying, distribution and modification are not covered by this License; they are outside its scope. The act of running the Program is not restricted, and the output from the Program is covered only if its contents constitute a work based on the Program (independent of having been made by running the Program). Whether that is true depends on what the Program does.

1. You may copy and distribute verbatim copies of the Program's source code as you receive it, in any medium, provided that you conspicuously and appropriately publish on each copy an appropriate copyright notice and disclaimer of warranty; keep intact all the

notices that refer to this License and to the absence of any warranty; and give any other recipients of the Program a copy of this License along with the Program.

You may charge a fee for the physical act of transferring a copy, and you may at your option offer warranty protection in exchange for a fee.

2. You may modify your copy or copies of the Program or any portion of it, thus forming a work based on the Program, and copy and distribute such modifications or work under the terms of Section 1 above, provided that you also meet all of these conditions:

a) You must cause the modified files to carry prominent notices stating that you changed the files and the date of any change.

b) You must cause any work that you distribute or publish, that in whole or in part contains or is derived from the Program or any part thereof, to be licensed as a whole at no charge to all third parties under the terms of this License.

c) If the modified program normally reads commands interactively when run, you must cause it, when started running for such interactive use in the most ordinary way, to print or display an announcement including an appropriate copyright notice and a notice that there is no warranty (or else, saying that you provide a warranty) and that users may redistribute the program under these conditions, and telling the user how to view a copy of this License. (Exception: if the Program itself is interactive but does not normally print such an announcement, your work based on the Program is not required to print an announcement.)

These requirements apply to the modified work as a whole. If identifiable sections of that work are not derived from the Program, and can be reasonably considered independent and separate works in themselves, then this License, and its terms, do not apply to those sections when you distribute them as separate works. But when you distribute the same sections as part of a whole which is a work based on the Program, the distribution of the whole must be on the terms of this License, whose permissions for other licensees extend to the entire whole, and thus to each and every part regardless of who wrote it.

Thus, it is not the intent of this section to claim rights or contest your rights to work written entirely by you; rather, the intent is to exercise the right to control the distribution of derivative or collective works based on the Program.

In addition, mere aggregation of another work not based on the Program with the Program (or with a work based on the Program) on a volume of a storage or distribution medium does not bring the other work under the scope of this License.

3. You may copy and distribute the Program (or a work based on it, under Section 2) in object code or executable form under the terms of Sections 1 and 2 above provided that you also do one of the following:

a) Accompany it with the complete corresponding machine-readable source code, which must be distributed under the terms of Sections 1 and 2 above on a medium customarily used for software interchange; or,

b) Accompany it with a written offer, valid for at least three years, to give any third party, for a charge no more than your cost of physically performing source distribution, a complete machine-readable copy of the corresponding source code, to be distributed under the terms of Sections 1 and 2 above on a medium customarily used for software interchange; or,

c) Accompany it with the information you received as to the offer to distribute corresponding source code. (This alternative is allowed only for noncommercial distribution and only if you received the program in object code or executable form with such an offer, in accord with Subsection b above.)

The source code for a work means the preferred form of the work for making modifications to it. For an executable work, complete source code means all the source code for all modules it contains, plus any associated interface definition files, plus the scripts used to control compilation and installation of the executable. However, as a special exception, the source code distributed need not include anything that is normally distributed (in either source or binary form) with the major components (compiler, kernel, and so on) of the operating system on which the executable runs, unless that component itself accompanies the executable.

If distribution of executable or object code is made by offering access to copy from a designated place, then offering equivalent access to copy the source code from the same place counts as distribution of the source code, even though third parties are not compelled to copy the source along with the object code.

4. You may not copy, modify, sublicense, or distribute the Program except as expressly provided under this License. Any attempt otherwise to copy, modify, sublicense or distribute the Program is void, and will automatically terminate your rights under this License. However, parties who have received copies, or rights, from you under this License will not have their licenses terminated so long as such parties remain in full compliance.

5. You are not required to accept this License, since you have not signed it. However, nothing else grants you permission to modify or distribute the Program or its derivative works. These actions are prohibited by law if you do not accept this License. Therefore, by modifying or distributing the Program (or any work based on the Program), you indicate your acceptance of this License to do so, and all its terms and conditions for copying, distributing or modifying the Program or works based on it.

6. Each time you redistribute the Program (or any work based on the Program), the recipient automatically receives a license from the original licensor to copy, distribute or modify the Program subject to these terms and conditions. You may not impose any further restrictions on the recipients' exercise of the rights granted herein. You are not responsible for enforcing compliance by third parties to this License.

7. If, as a consequence of a court judgment or allegation of patent infringement or for any other reason (not limited to patent issues), conditions are imposed on you (whether by court order, agreement or

otherwise) that contradict the conditions of this License, they do not excuse you from the conditions of this License. If you cannot distribute so as to satisfy simultaneously your obligations under this License and any other pertinent obligations, then as a consequence you may not distribute the Program at all. For example, if a patent license would not permit royalty-free redistribution of the Program by all those who receive copies directly or indirectly through you, then the only way you could satisfy both it and this License would be to refrain entirely from distribution of the Program.

If any portion of this section is held invalid or unenforceable under any particular circumstance, the balance of the section is intended to apply and the section as a whole is intended to apply in other circumstances.

It is not the purpose of this section to induce you to infringe any patents or other property right claims or to contest validity of any such claims; this section has the sole purpose of protecting the integrity of the free software distribution system, which is implemented by public license practices. Many people have made generous contributions to the wide range of software distributed through that system in reliance on consistent application of that system; it is up to the author/donor to decide if he or she is willing to distribute software through any other system and a licensee cannot impose that choice.

This section is intended to make thoroughly clear what is believed to be a consequence of the rest of this License.

8. If the distribution and/or use of the Program is restricted in certain countries either by patents or by copyrighted interfaces, the original copyright holder who places the Program under this License may add an explicit geographical distribution limitation excluding those countries, so that distribution is permitted only in or among countries not thus excluded. In such case, this License incorporates the limitation as if written in the body of this License.

9. The Free Software Foundation may publish revised and/or new versions of the General Public License from time to time. Such new versions will be similar in spirit to the present version, but may differ in detail to address new problems or concerns.

Each version is given a distinguishing version number. If the Program specifies a version number of this License which applies to it and "any later version", you have the option of following the terms and conditions either of that version or of any later version published by the Free Software Foundation. If the Program does not specify a version number of this License, you may choose any version ever published by the Free Software Foundation.

10. If you wish to incorporate parts of the Program into other free programs whose distribution conditions are different, write to the author to ask for permission. For software which is copyrighted by the Free Software Foundation, write to the Free Software Foundation; we sometimes make exceptions for this. Our decision will be guided by the two goals of preserving the free status of all derivatives of our free software and of promoting the sharing and reuse of software generally.

#### NO WARRANTY

11. BECAUSE THE PROGRAM IS LICENSED FREE OF CHARGE, THERE IS NO WARRANTY FOR THE PROGRAM, TO THE EXTENT PERMITTED BY APPLICABLE LAW. EXCEPT WHEN OTHERWISE STATED IN WRITING THE COPYRIGHT HOLDERS AND/OR OTHER PARTIES PROVIDE THE PROGRAM "AS IS" WITHOUT WARRANTY OF ANY KIND, EITHER EXPRESSED OR IMPLIED, INCLUDING, BUT NOT LIMITED TO, THE IMPLIED WARRANTIES OF MERCHANTABILITY AND FITNESS FOR A PARTICULAR PURPOSE. THE ENTIRE RISK AS TO THE QUALITY AND PERFORMANCE OF THE PROGRAM IS WITH YOU. SHOULD THE PROGRAM PROVE DEFECTIVE, YOU ASSUME THE COST OF ALL NECESSARY SERVICING, REPAIR OR CORRECTION.

12. IN NO EVENT UNLESS REQUIRED BY APPLICABLE LAW OR AGREED TO IN WRITING WILL ANY COPYRIGHT HOLDER, OR ANY OTHER PARTY WHO MAY MODIFY AND/OR REDISTRIBUTE THE PROGRAM AS PERMITTED ABOVE, BE LIABLE TO YOU FOR DAMAGES, INCLUDING ANY GENERAL, SPECIAL, INCIDENTAL OR CONSEQUENTIAL DAMAGES ARISING OUT OF THE USE OR INABILITY TO USE THE PROGRAM (INCLUDING BUT NOT LIMITED TO LOSS OF DATA OR DATA BEING RENDERED INACCURATE OR LOSSES SUSTAINED BY YOU OR THIRD PARTIES OR A FAILURE OF THE PROGRAM TO OPERATE WITH ANY OTHER PROGRAMS), EVEN IF SUCH HOLDER OR OTHER PARTY HAS BEEN ADVISED OF THE POSSIBILITY OF SUCH DAMAGES.

END OF TERMS AND CONDITIONS

# **Authors**

<span id="page-28-0"></span>Joao Carlos Roseta Matos [<jcrmatos@gmail.com>](mailto:jcrmatos@gmail.com)

**CHAPTER 8**

**Indices and tables**

- <span id="page-30-0"></span>• genindex
- modindex
- search

Python Module Index

<span id="page-32-0"></span>t tai, [9](#page-12-1)

Index

# B

bb() (in module tai), [9](#page-12-2)

### E

ema() (in module tai), [10](#page-13-0)

# M

ma\_env() (in module tai), [11](#page-14-0)

### R

roc() (in module tai), [12](#page-15-0) rsi() (in module tai), [13](#page-16-0)

# S

sma() (in module tai), [13](#page-16-0)

### T

tai (module), [9](#page-12-2)

### W

wma() (in module tai), [14](#page-17-0)